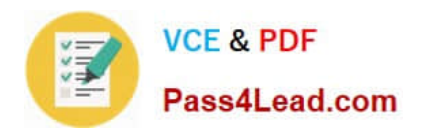

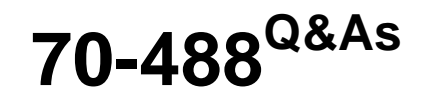

Developing Microsoft SharePoint Server 2013 Core Solutions

# **Pass Microsoft 70-488 Exam with 100% Guarantee**

Free Download Real Questions & Answers **PDF** and **VCE** file from:

**https://www.pass4lead.com/70-488.html**

100% Passing Guarantee 100% Money Back Assurance

Following Questions and Answers are all new published by Microsoft Official Exam Center

**C** Instant Download After Purchase

- **83 100% Money Back Guarantee**
- 365 Days Free Update
- 800,000+ Satisfied Customers

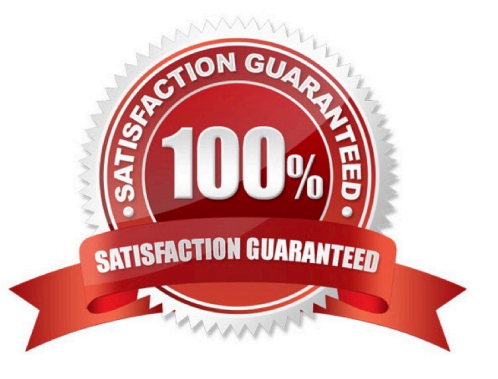

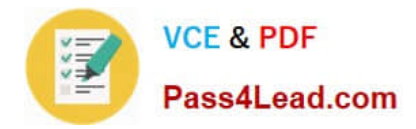

## **QUESTION 1**

You prepare an on-premise farm to support the creation of SharePoint apps. You need to create an instance of a service application before building apps. Which service application should you create?

- A. On-premises service
- B. App Deployment service
- C. Site Subscriptions Settings service
- D. Secure Store service

Correct Answer: C

Apps rely on the App Management and Microsoft SharePoint Foundation Subscription Settings service applications. These service applications use the multi-tenancy features to provide app permissions and create the subdomains for apps.

Note: Deployed services are named service applications. A service application provides a resource that you can share across sites in a farm or sometimes across multiple farms, and users can access them through a hosting web application. Service applications are associated to web applications by service application connections.

Reference: Configure an environment for apps for SharePoint (SharePoint 2013) https://technet.microsoft.com/enus/library/fp161236.aspx

### **QUESTION 2**

## DRAG DROP

You work on a SharePoint Enterprise Content Management (ECM) project.

You develop the Litware Document Approval workflow that enables a group of people to review, approve, or reject documents and document changes.

You need to assign the Litware Document Approval workflow to the Document content type.

How should you complete the relevant code? (To answer, drag the appropriate code segments to the correct location or locations in the answer area. Each code segment may be used once, more than once, or not at all. You may need to

drag the split bar between panes or scroll to view content.)

Select and Place:

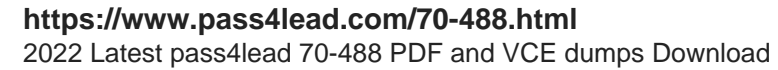

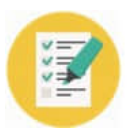

# **VCE & PDF** Pass4Lead.com

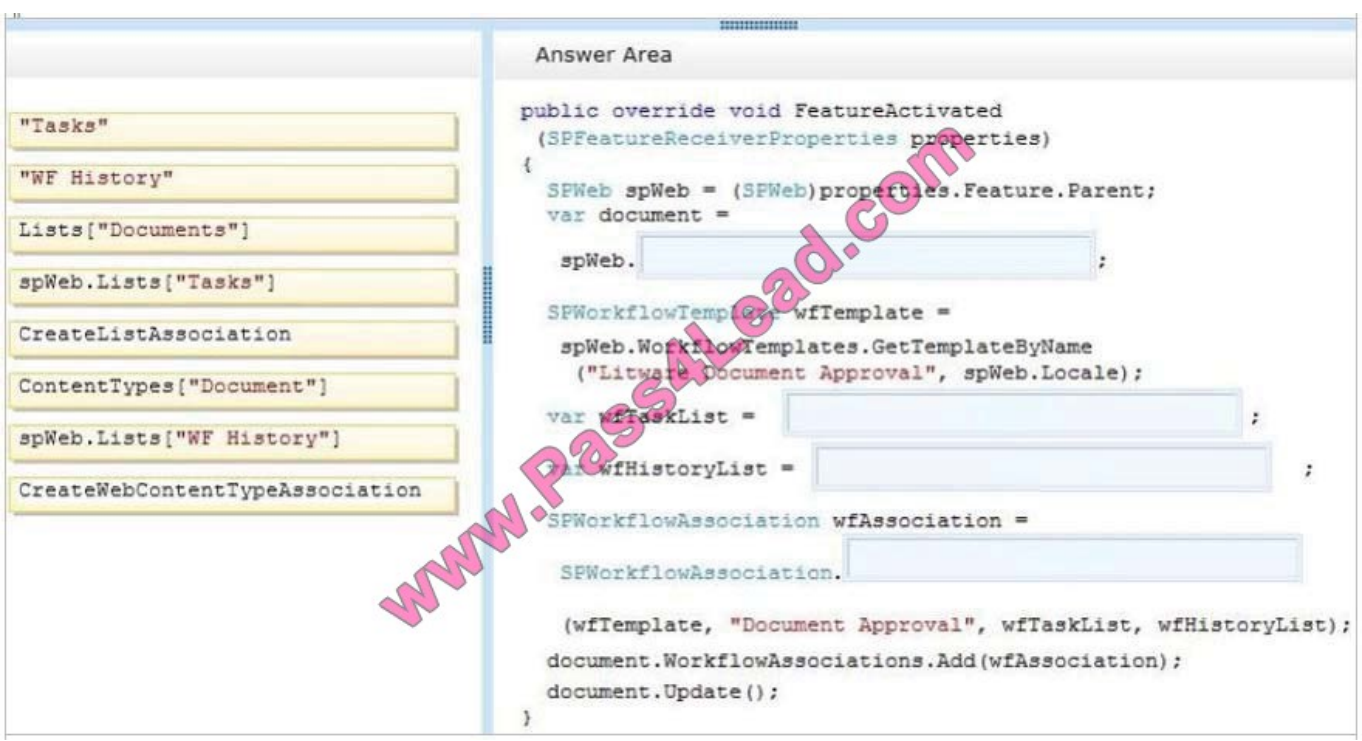

## Correct Answer:

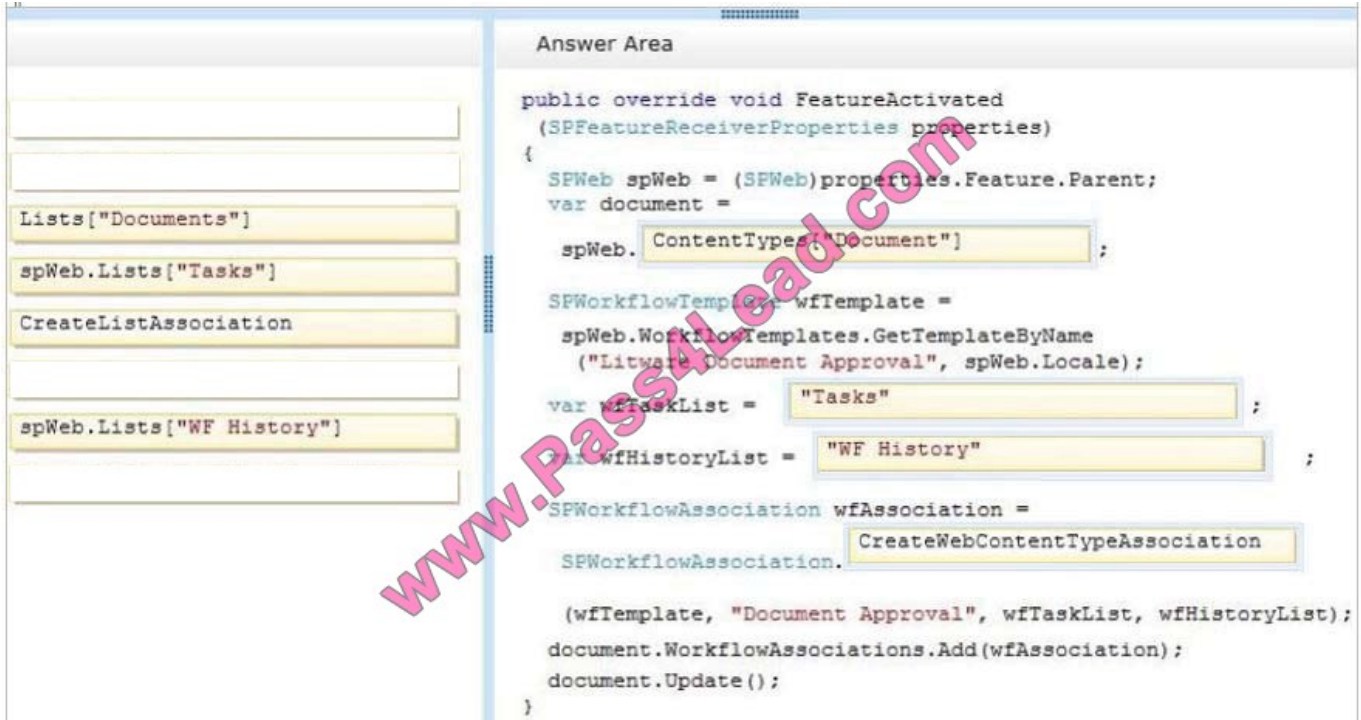

# Box 2: "Tasks"

Box 3: "WF History"

Box 4: CreateWebContentTypeAssociation

\* SPWorkflowAssociation.CreateWebContentTypeAssociation method

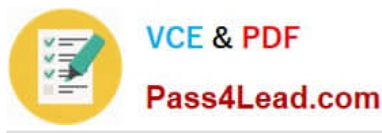

Syntax: public static SPWorkflowAssociation CreateWebContentTypeAssociation (

SPWorkflowTemplate baseTemplate,

string name,

string taskListName,

string historyListName)

### **QUESTION 3**

You are developing a site-provisioning engine for a company. You create a site request page that employees use to specify the site template, title, and URL for a site. The site request page stores site requests in a list named Site **Requests** 

that is at the root of the site collection. You configure an approval workflow for the list.

Site creation must start at 3:00 AM each day. You must create sites in batches of no more than 10 sites. You must not create sites until they are approved.

You need to create the site-provisioning engine.

Which two actions would you perform? Each correct answer presents part of the solution.

A. Create an ItemUpdated event receiver for the Site Requests list. Initiate site provisioning if the value of the ModerationInformation property is set to the value SPModerationStatusType.Approved.

B. Create a new timer job that derives from SPWorkItemJobDefinition. Schedule the timer job to run at 3:00 AM.

C. Create a new timer job that derives from SPJobDefinition. Schedule the timer job to run at 3:00 AM.

D. Create an ItemAdded event receiver for the Site Requests list. Initiate site provisioning if the value of the ModerationInformation property is set to the value SPModerationStatusType.Approved.

E. Create an ItemUpdated event receiver for the Site Requests list. Create a new work item if the value of the ModerationInformnation property is set to the value SPModerationStatusType.Approved.

Correct Answer: AB

A: Site provivison only initiated if it is approved.

B: A Work Item Job can be scheduled to run operations in SharePoint. A Work Item Timer Job is essentially a queue where you add list items that need to be processed. When the Work Item Timer Job runs, it pulls items from the queue and process the item.

#### Incorrect:

Not C: An SP Job would not be able to process items from a queue.

Reference: All About Sharepoint Work Item Timer Jobs http://www.ericgregorich.com/blog/2014/1/25/using-work-itemtimer-jobs-in-sharepoint

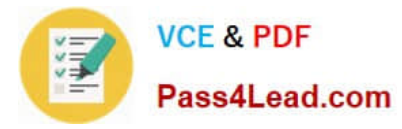

## **QUESTION 4**

A user deploys a sandbox solution.

The user cannot activate the solution.

You need to ensure that the user can activate the solution.

What should you do? (Each correct answer presents a complete solution. Choose all that apply.)

A. Grant permission to the user to execute the solution.

B. Grant permission to the user to activate the solution.

C. Start the Microsoft SharePoint Foundation Sandboxed Code Service.

D. Start the PerformancePoint Services.

Correct Answer: BC

By default, sandboxed solutions are disabled. Enable sandboxed solutions on every application server on which you want to run sandboxed solutions.

Note:

To enable sandboxed solutions by using Central Administration

Verify that you have the following administrative credentials:

You must be a member of the Farm Administrators group on the computer that is running the SharePoint Central Administration Web site.

On the home page of the Central Administration Web site, in the System Settings section, click Manage services on server.

On the Services on Server page, in the Server box, select the server on which you want to enable sandboxed solutions.

In the Microsoft SharePoint Foundation Sandboxed Code Service row, in the Action column, clickStart.

Repeat steps 3 and 4 for each server on which you want to enable sandboxed solutions.

Reference: Enable sandboxed solutions on the farm (SharePoint Server 2010)

### **QUESTION 5**

You need to validate that specific users can delete tasks.

Which code segment should you insert at line CD04?

- A GroupCollection groups = context. Web. SiteGroups; Group members = groups. GetByName ("Users"); context. Load (members. Groups) ;
- В. GroupCollection groups = context. Web. SiteGroups; Group members = groups. GetByWame ("Users") ; context. Load (members. Users)
- C. List groups = context. Web. SiteUserInfoList; Group members = groups. GetByName ("Project Leads") ; context. Load (members. Users) ;
- D. GroupCollection groups = context. Web. SiteGroups; Group members = groups. GetByName ("Project Leads") ; context. Load (members. Users) ;

A. B. C. D.

Correct Answer: D

Retrieving all users from a SharePoint group

**VCE & PDF** 

Pass4Lead.com

The SiteGroups property of the Web class gets all groups in all Web sites within a site collection.

Example:

ClientContext clientContext = new ClientContext("http://MyServer/sites/MySiteCollection"); GroupCollection collGroup = clientContext.Web.SiteGroups;

Scenario: Project leads can remove task lists.

Reference: How to: Work with Users and Groups

[Latest 70-488 Dumps](https://www.pass4lead.com/70-488.html) [70-488 Practice Test](https://www.pass4lead.com/70-488.html) [70-488 Study Guide](https://www.pass4lead.com/70-488.html)

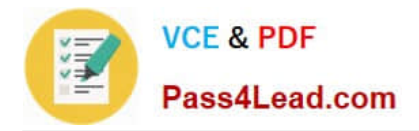

To Read the Whole Q&As, please purchase the Complete Version from Our website.

# **Try our product !**

100% Guaranteed Success 100% Money Back Guarantee 365 Days Free Update Instant Download After Purchase 24x7 Customer Support Average 99.9% Success Rate More than 800,000 Satisfied Customers Worldwide Multi-Platform capabilities - Windows, Mac, Android, iPhone, iPod, iPad, Kindle

We provide exam PDF and VCE of Cisco, Microsoft, IBM, CompTIA, Oracle and other IT Certifications. You can view Vendor list of All Certification Exams offered:

# https://www.pass4lead.com/allproducts

# **Need Help**

Please provide as much detail as possible so we can best assist you. To update a previously submitted ticket:

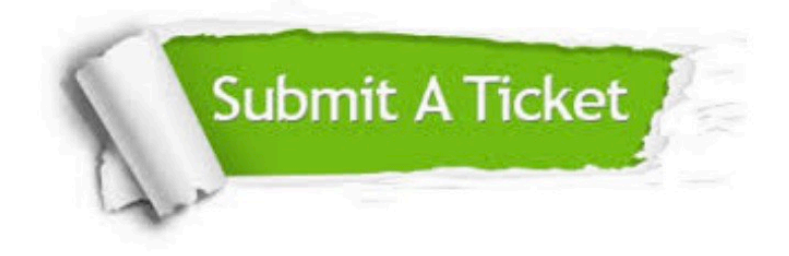

#### **One Year Free Update**

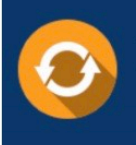

Free update is available within One fear after your purchase. After One Year, you will get 50% discounts for updating. And we are proud to .<br>poast a 24/7 efficient Customer Support system via Email

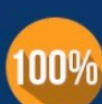

**Money Back Guarantee** 

To ensure that you are spending on quality products, we provide 100% money back guarantee for 30 days from the date of purchase

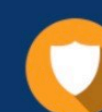

#### **Security & Privacy**

We respect customer privacy. We use McAfee's security service to provide you with utmost security for vour personal information & peace of mind.

Any charges made through this site will appear as Global Simulators Limited. All trademarks are the property of their respective owners. Copyright © pass4lead, All Rights Reserved.